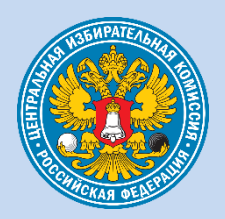

# **ИНФОРМАЦИОННАЯ ПАМЯТКА ПО ВОПРОСАМ КИБЕРБЕЗОПАСНОСТИ**

### **ОСНОВНЫЕ ПРАВИЛА ПО СОБЛЮДЕНИЮ ЦИФРОВОЙ ГИГИЕНЫ**

- 1. Передавать служебную информацию и документы только через корпоративную почту и систему внутреннего документооборота
- 2. Использовать надежные пароли: не менее 8 символов, буквы верхнего и нижнего регистров, цифры и специальные символы
- 3. Использовать двухфакторную аутентификацию: логин и пароль плюс код из СМС, push-уведомления или почты
- 4. Использовать различные надежные пароли отдельно для каждого ресурса
- 5. Обращать внимание на адресную строку, переходить на сайт только по известному имени ресурса
- 6. Устанавливать программное обеспечение из официальных источников (магазинов приложений)
- 7. Использовать доверенные сети для доступа к личным кабинетам, мессенджерам, электронной почте
- 8. Использовать проверенные съемные носители (flashнакопители)
- 9. Работать с установленным и обновленным антивирусом
- 10. Использовать информацию, полученную только с официальных сайтов государственных органов
- 11. Следить за своевременным обновлением операционной системы, приложений, антивирусных баз

# **ЗАПРЕЩЕНО:**

- Передавать служебную информацию и документы через сеть Интернет - открытые почтовые сервисы, мессенджеры, социальные сети
- Использовать простые пароли, состоящие только из букв или цифр, не содержащие спецсимволы
- Использовать публичные компьютеры для подключения к личным кабинетам, мессенджерам, электронной почте
- Использование без предварительной проверки неизвестных flash-накопителей
- Работать без антивирусной защиты

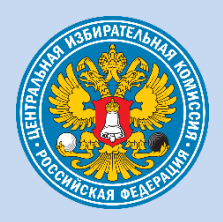

# ИНФОРМАЦИОННАЯ ПАМЯТКА ПО ВОПРОСАМ КИБЕРБЕЗОПАСНОСТИ

#### ПРАВИЛА ПОВЕДЕНИЯ

#### ПРИ ПОЛЬЗОВАНИИ ТЕЛЕФОНОМ И МЕССЕНДЖЕРАМИ:

- Всегда критически воспринимайте информацию, которая вам поступает - голосом, видео или текстовым сообщением
- Никогда не сообщайте свои личные данные, данные банковских карт, писем, смс-сообщений
- Убедитесь, что вы общаетесь именно с этим собеседником, если есть возможность, отложите разговор и свяжитесь с ним альтернативным способом, во время разговора используйте дополнительные способы проверки задавайте вопросы, ответы на которые известны только вам и собеседнику
- Во время разговора помните, что современные технологии позволяют подделывать ГОЛОС изображение,  $\mathsf{M}$ создавая иллюзию общения со знакомым или близким вам человеком
- Имейте всегда в виду, что озвученная во время разговора информация может попасть в руки мошенников
- Если звонят из банка, уточните имя оператора (личный номер) и перезвоните ему самостоятельно через номер контакт-центра банка. Помните, что специалисты банка не звонят клиентам. используя мессенджеры, и никогда не просят сообщить им данные карты, поступившего или смс-сообщения. В случае любого сомнения сразу прекратите общение
- Всегда внимательно вводите коды подтверждения при оплате товаров и услуг в интернете, всегда читайте в смс-сообщении, оплату чего вы производите
- Установите лимиты на списание с банковских карт и на оплату покупок в интернете
- При получении смс-сообщений с одноразовыми паролями, пинкодами, ссылками никому их не сообщайте и не переходите по ссылкам

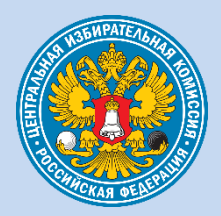

# **ИНФОРМАЦИОННАЯ ПАМЯТКА**<br>ПО ВОПРОСАМ КИБЕРБЕЗОПАСНОСТИ

# ЧТО ДЕЛАТЬ, ЕСЛИ...

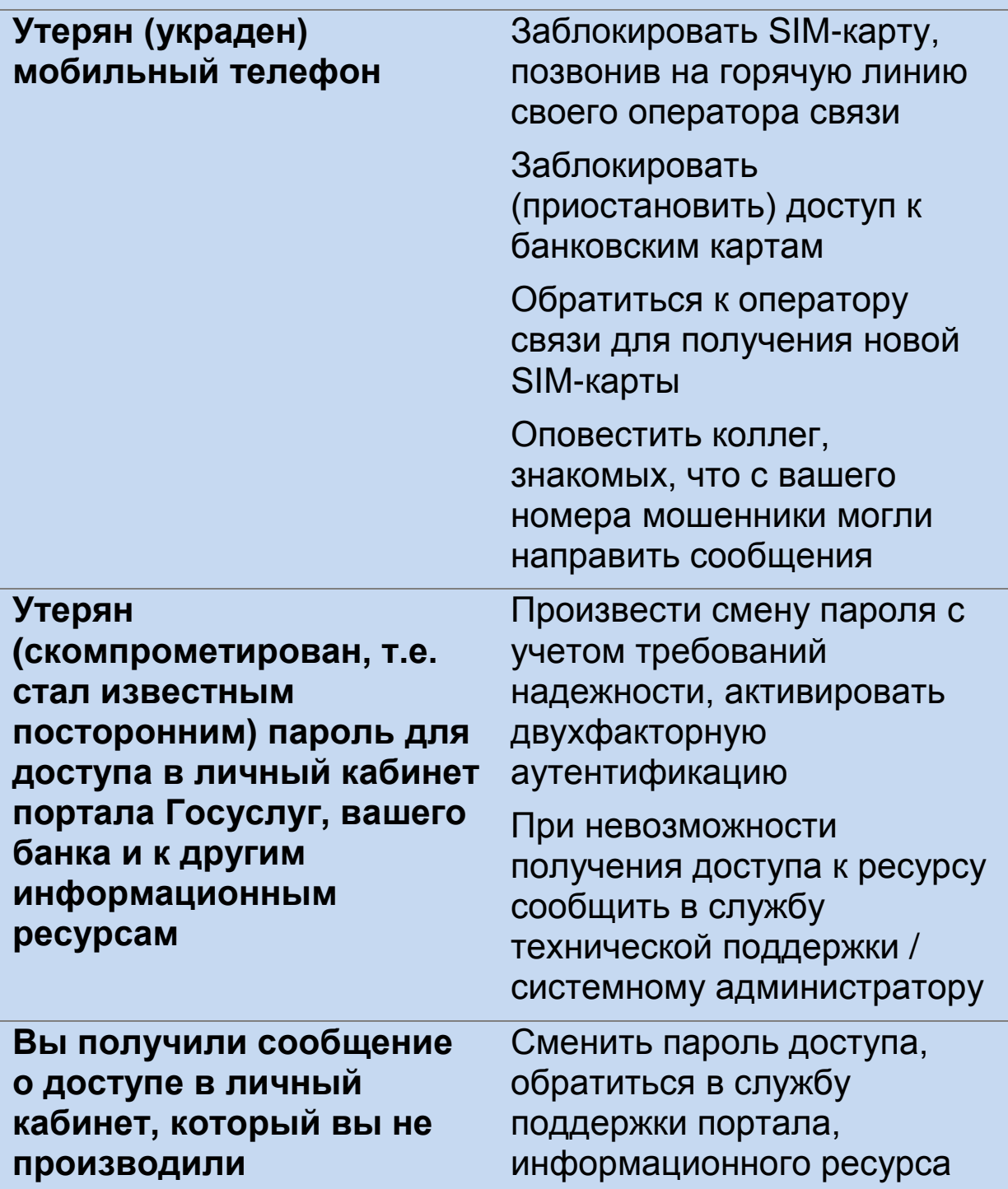